# User Manual of 5Axis Breakout Board

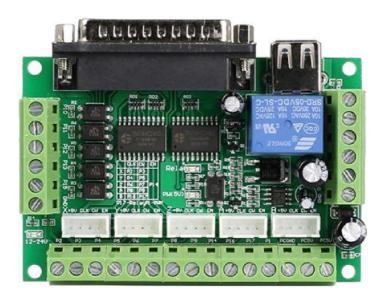

#### Contents

| 1 | Introdu | uction and Features | 1 |
|---|---------|---------------------|---|
|   | 1.1     | Introduction        | 1 |
|   | 1.2     | Features            | 1 |
| 2 | Specifi | cations             | 1 |
| 3 | Interfa | ces                 | 2 |

| 5 Axis Breakout Board Interface Adapter |     |
|-----------------------------------------|-----|
| 4 Wiring Diagram for Reference          | . 3 |
| 5 MACH3 Software Settings               | . 3 |

## **1 Introduction and Features**

#### **1.1 Introduction**

The latest upgraded 5 axis breakout board is specially designed for the CNC single axis 2-phase stepper driver controller, such as M542, M542H, MA860H, 2M542, 2M982, DM542(A), DM860(A) etc. single axis stepper driver controller series. With this 5 axis breakout board, any 1-5 single axis stepper driver controllers can be directly controlled by the PC via the MACH3, EMC2, KCAM4, etc.

#### **1.2 Features**

- Maximum support 5-axis stepper motor driver controllers
- Compatible with MACH3, Linux CNC (EMC2) etc. parallel-control CNC software.
- USB power supply and peripherals powered phase are separated to protect computer security.
- All the signals are opto-isolated which can protect your computer security.
- 5-input interface to define the Limit, Emergence-Stop, Cutter alignment, etc.
- Wide input voltage range: 12-24V, and with anti-reverse function.
- One relay output control interface, accessed by the spindle motor or the air pump, water pump, etc.
- Output 0-10V analog voltage for inverter to control the spindle speed.

# **2** Specifications

| Electrical properties(ambig     | ent temperature $Tj = 25 C$ )                                               |
|---------------------------------|-----------------------------------------------------------------------------|
| Input Power                     | USB port to directly get power from PC and<br>12-24V power supply(optional) |
| Compatible Stepper Motor Driver | Max 5 2-phase Microstep controllers                                         |
| Driver type                     | Pulse and Direction signal control                                          |
| Net/Total Weight                | Approx 75g                                                                  |
| Dimensions                      | 90 * 70 * 20mm (L*W*H)                                                      |

# **3 Interfaces**

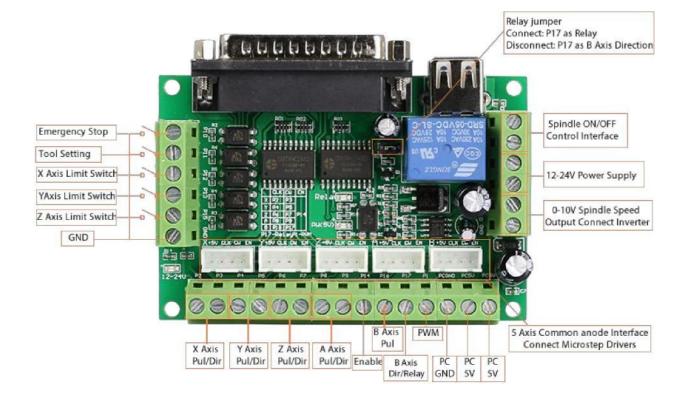

## **4 Wiring Diagram for Reference**

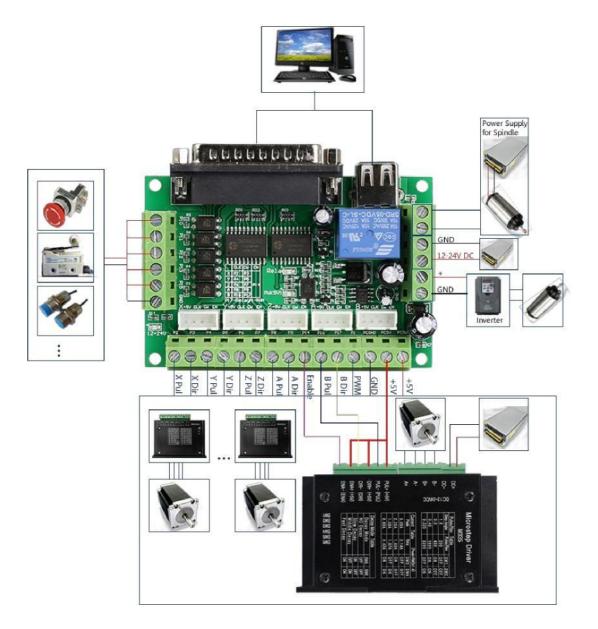

# **5 MACH3 Software Settings**

Note: The settings on MACH3 below is in condition that breakout board and stepper drivers are connected in common anode.

1. Check whether the MACH3 driver is installed correctly.

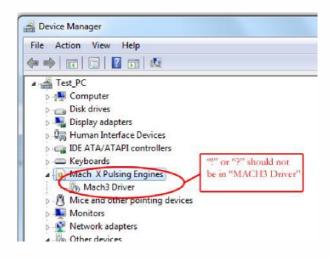

2. Setup Units: Choose  ${}^{3}00$  's<sup>T</sup> in **Config->Set Default Units for Setup** 

| Set Default Units for Setup  |
|------------------------------|
| Units for Motor Setup Dialog |
| € MM's C Inches              |
| ОК                           |
|                              |

3. Click "Config"->"Ports and Pins" on Main Interface.

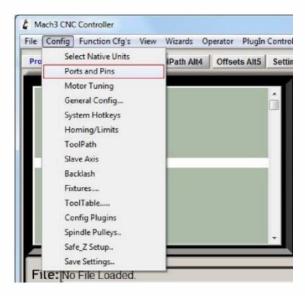

4. Enter in "**Port Setup and Axis Selection**" to set "**Port#1**" and "**Kernel Speed**" shown as below.

| Please make sure the Port Address in PC System<br>Port Hos is the same this<br>Port Enabled<br>Port Enabled<br>Port Enabled<br>Port Address<br>Entry in Hex 0-9 A-F only<br>Pins 2-9 as inputs | R MaxNC Mode<br>Max CL Mode enabled<br>Max NC-10 Wave Drive<br>Program restart necessary<br>Restart if changed<br>Sherline 1/2 Pulse mode.<br>Sherline 1/2 Pulse mode.<br>ModBus InputOutput Support<br>ModBus PlugIn Supported.<br>TCP Modbus support<br>Event Driven Serial Control<br>Servo Serial Link Feedback<br>Click "Apply" when<br>you finish setting |
|----------------------------------------------------------------------------------------------------|----------------------------------------------------------------------------------------------------|
|----------------------------------------------------------------------------------------------------|----------------------------------------------------------------------------------------------------|

#### 5. Click "Motor Outputs" to set it shown as below.

| Signal  | Enabled  | Step Pin#      | Dir Pin# | Dir LowActi    | Step Low A | Step Port | Dir Port         |
|---------|----------|----------------|----------|----------------|------------|-----------|------------------|
| X Axis  | 4        | 2              | 3        | 4              | 4          | 1         | 1                |
| Y Axis  | 4        | 4              | 5        | 4              | 4          | 1         | 1                |
| Z Axis  | 4        | 6              | 7        | 4              | 4          | 1         | 1                |
| A Axis  | 4        | 8              | 9        | 4              | 4          | 1         | 1                |
| B Axis  |          | 16             | 17       | 4              | 4          | 0         | 0                |
| C Axis  | ×        | 0              | 0        | ×              | X          | 0         | 0                |
| Spindle | 4        | 1              | 0        | 4              | 4          | 1         | 1                |
|         | Check If | you use 5 axis | s        | eck if common- |            | - 6       | Click "Apply" at |

6. Click "Iutput Signals" to set it shown as below

# 5 Axis Breakout Board Interface Adapter

| Signal | Enabled        | Port #             | Pin Number           | Active Low       | Emulated | HotKey           | •        |
|--------|----------------|--------------------|----------------------|------------------|----------|------------------|----------|
| X ++   | 4              | 1                  | 12                   | 4                | X        | 0                | E        |
| X      | 4              | 1                  | 12                   | 4                | ×        | 0                |          |
| X Home | <b>X</b>       | 0                  | 0                    | X                | X        | 0                |          |
| Y ++   | 4              | 1                  | 13                   | 4                | X        | 0                |          |
| Y      | 4              | 1                  | 13                   | 4                | X        | 0                |          |
| Y Home | 8              | 0                  | 0                    | X                | ×        | 0                |          |
| Z ++   | 4              | 1                  | 15                   | 4                | X        | 0                |          |
| Z      | 4              | 1                  | 15                   | 4                | ×        | 0                |          |
| Z Home | X              | 0                  | 0                    | X                | X        | 0                | -        |
|        | Pins 10-13 and | f 15 are inputs. O | nly these 5 pin numt | oers may be used |          | ated Setup & Inc | el Apple |

| Signal     | Enabled        | Port #           | Pin Number            | Active Low      | Emulated | HotKey            | *                   |
|------------|----------------|------------------|-----------------------|-----------------|----------|-------------------|---------------------|
| Input #3   | X              | 0                | 0                     | X               | ×        | 0                 |                     |
| Input #4   | 2              | 0                | 0                     | X               | 8        | 0                 |                     |
| Probe      | 4              | 1                | 11                    | 4               | X        | 0                 |                     |
| Index      | X              | 0                | 0                     | ×               | 8        | 0                 | E                   |
| Limit Ovrd | 2              | 0                | 0                     | X               | ×        | 0                 |                     |
| EStop      | 4              | 1                | 10                    | 4               | X        | 0                 |                     |
| THC On     | X              | 0                | 0                     | X               | X        | 0                 |                     |
| THC Up     | 2              | 0                | 0                     | *               | 2        | 0                 |                     |
| THC Down   | X              | 0                | 0                     | X               | X        | 0                 | -                   |
|            | Pins 10-13 and | 15 are inputs. O | inly these 5 pin numb | ers may be used |          | ated Setup of Inp | outs pply" after se |

#### 7. Click "Output Signals" to set it shown as below

5 Axis Breakout Board Interface Adapter

| eight ring | <b>X</b> | 0 | 0  | Active Low Motor Enable setu |
|------------|----------|---|----|------------------------------|
| Enable1    |          |   |    |                              |
|            | 1        | 1 | 14 | <b>X</b>                     |
| Enable2    | K        | 0 | 0  | <b>X</b>                     |
| Enable3    | <b>x</b> | 0 | 0  | X                            |
| Enable4    | X        | 0 | 0  | Spindle relay switch setu    |
| Enable5    | X.       | 0 | 0  | ×                            |
| Enable6    | X        | 0 | 0  | *                            |
| Output #1  | 1        | 1 | 17 | X                            |
| Output #2  | K.       | 0 | 0  | X                            |
| 0.44 #7    | 2        | 0 | 0  | ¥ *                          |

8. Click "Spindle Setup" to set it shown as below

| Relay Control<br>Disable Spindle Relays<br>Clockwise (M3) Output # 1<br>CCW (M4) Output # 1<br>Output Signal #'s 1-6<br>Rood Mist Control<br>V Disable Rood/Mist relays Delay | PWM Control<br>Closed<br>Step/Dir Motor           P                                                                                                    | Inctions<br>pindle Feedback in Sync Modes<br>I Loop Spindle Control<br>25 I I D 0.3<br>e Speed Averaging |
|----------------------------------------------------------------------------------------------------|----------------------------------------------------------------------------------------------------|----------------------------------------------------------------------------------------------------|
| Vist M7 Output # 4 0<br>Flood M8 Output # 3 0<br>Output Signal #'s 1-6<br>ModBus Spindle - Use Step/Dir as well -<br>Fenabled Reg 64 64 - 127<br>Max ADC Count 16380          | General Parameters     1     Seconds       CW Delay Spin UP     1     Seconds       CCW Delay Spin UP     1     Seconds       CW Delay Spin UP     1     Seconds       CW Delay Spin DOWN     1     Seconds       CCW Delay Spin DOWN     1     Seconds       CCW Delay Spin DOWN     1     Seconds       Immediate Relay off before delay     Immediate Relay off before delay     Immediate Relay off before delay | Laser Mode. freq I                                                                                       |

## 5 Axis Breakout Board Interface Adapter

If you use PWM to control the spindle speed, you have to click **Pulley Selection** to set it shown as below.

| Current Pulley  | Min Speed | Max Speed | Ratio |
|-----------------|-----------|-----------|-------|
| Pulley Number 1 | • 0       | 24000     | 1     |
| Reversed        |           |           |       |
|                 |           |           |       |
|                 |           |           |       |

9. Motor debugging. Click Config->Motor Turning and Setup

| 3281.25   X Axis     2625   2296.88     2   296.875     2   1968.75     2   1312.5     328.125   0     0   0.05   0.1   0.15   0.2   0.3   0.35   0.4   0.45   0.5     s per:Steps required to mobile 1 mm<br>elue must be the same with the "PulE"<br>in manual control   Time in Seconds   Spindle                                                                                                    |                                                               | Axis Selection     | ROFILE            | MOTOR MOVEMEN   | X - AXIS                    |
|----------------------------------------------------------------------------------------------------|---------------------------------------------------------------|--------------------|-------------------|-----------------|-----------------------------|
| 1   2625     2   2296.88     1   1968.75     1   1968.75     1   1312.5     1   1312.5     1   1312.5     1   1968.75     1   1312.5     1   1312.5     1   1312.5     1   1312.5     1   1312.5     1   1312.5     1   1312.5     1   1312.5     1   1312.5     1   1312.5     1   1312.5     1   1312.5     1   1312.5     1   1312.5     1   1312.5     1   1312.5     1   1312.5     1   1312.5     1   10.05     0   0.05   0.1     0   0.05   0.1   0.15     0   0.05   0.2   0.25   0.3   0.35   0.4   0.45   0.5     0   0.05   0.1   0.15   0.2                                                                                                    |                                                               | X Axis             |                   | norok mo (Lail) | 3281.25                     |
| <sup>o</sup><br><sup>o</sup><br><sup>o</sup> | Setup X,Y,Z,A A                                               | Y Axis             |                   |                 | 2953.13<br>2625             |
| 1     984.375       0     656.25       328.125     0       0     0.05     0.1       0     0.05     0.1       0     0.05     0.1       0     0.05     0.1       0     0.05     0.1       0     0.05     0.1       0     0.05     0.1       0     0.05     0.1       0     0.05     0.1       0     0.05     0.1       0     0.05     0.1       0     0.05     0.1       0     0.05     0.1       0     0.05     0.2       0     0.25     0.3       0     0.1     0.15       0.2     0.25     0.3       0     0.25     0.3       0     0.25     0.3       0     0.25     0.3       0     0.25     0.3       0     0.25     0.3       0     0.25     0.3                                                                                                    | separately                                                    | Z Axis             |                   |                 |                             |
| 0     0.05     0.1     0.15     0.2     0.25     0.3     0.35     0.4     0.45     0.5       per: Steps required to mobile 1 mm<br>ue must be the same with the "PulE"<br>in manual control     Time in Seconds     Spindle     Spindle                                                                                                    |                                                               | A Axis             |                   |                 | E 1312.5 ·                  |
| 0 0.05 0.1 0.15 0.2 0.25 0.3 0.35 0.4 0.45 0.5   s per:Steps required to mobile 1 mm<br>the must be the same with the "PulE"<br>in manual control Time in Seconds Time in Seconds Spindle                                                                                                    |                                                               | B Axis             |                   |                 | 0 656.25 ·<br>→ 328.125     |
| Accel / Spindle                                                                                                    | Click this button af                                          | C Axis             | 0.35 0.4 0.45 0.5 |                 | 0 0.05 0.1                  |
| Accel                                                                                                    | you finish each ax<br>setting, or it will no<br>save the data | Spindle            |                   |                 | ust be the same with the "F |
|                                                                                                    | save the data                                                 |                    |                   | -               |                             |
| Velocity Acceleration Step Pulse Dir Pulse SAVE AXIS SETTINGS<br>Steps per In's or mm's per min. in's or mm's/sec/sec G's 1 - 5 us 0 - 5                                                                                                    | 5                                                             | SAVE AXIS SETTINGS |                   |                 |                             |
| 320 200 100 0.050988 5 5 Cancel OK                                                                                                    |                                                               | Cancel OK          | 0988 5 5          | 100             | 320 200                     |
|                                                                                                    |                                                               |                    |                   |                 |                             |
|                                                                                                    |                                                               |                    |                   |                 |                             |

10. Click **System HotKeys Setup**. Set X, Y, Z axis hotkey shown as below. Then you can manual control the corresponding axis motor turning via hotkeys.

| System HotKeys Setup              | -152     |
|-----------------------------------|----------|
| Jog Hotkeys<br>ScanCode<br>X++ 39 | ScanCode |
| 38                                | 40       |
| 33                                | 34       |